# SysTools DBX Finder Crack Activation Code With Keygen Free Download [Win/Mac] [April-2022]

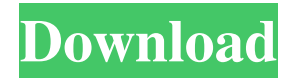

## **SysTools DBX Finder Crack Activation X64 2022**

DBX Finder is a software solution that helps you locate and recover lost Outlook Express DBX files on the Windows operating systems. DBX Explorer is a simple utility, designed to help you recover lost DBX files by viewing the DBX properties and locating their locations. This Outlook Express compatible utility performs quick searches on the specified system, based on... The process of installing a PC system without any form of error is not as easy as it seems. In fact, from the minute you press the power button, you are likely to face various issues that can be caused due to improper installation. So, even if you have installed your PC successfully, you should stay cautious and watch out for every possible error that can be caused by a careless and premature installation. As a PC user, you cannot afford to leave some important things unattended before installation. It is not really an exaggeration that even a missing error can cause the system not to work properly or even to crash. So, you should not be scared of the installation phase as it will take too long. It would be better to

perform it carefully and use the help of professional installation software. To avoid any kind of error, you need to take at least the following steps: Partitioning As mentioned, the partitioning process is the first step to be completed before the installation of your PC. You need to partition your hard drive in the way that is essential for your installation. Here, you must avoid creating an NTFS volume as it is actually a file system and thus, it cannot be used for installation. Also, you must create a C drive, which is the default drive that can be loaded with the Windows operating system. File Compression Before installing the computer, you should also compress the downloaded files. If the downloaded files are not compressed, it would be difficult for the installation of the computer. Of course, you can compress them using compression software, but it will have to be downloaded separately, which requires a lot of time and bandwidth. Installation Once you have partitioned the hard drive, it would be better to download the set of Microsoft Windows pre-installed software, followed by the installation files for the software. It is always recommended to perform this task using an ISO image file that contains all the files required for PC system installation. After downloading, you can perform the installation of the software yourself. You can easily recognize the files that are to be downloaded. All the files are of various extensions, including Setup, Install, Iso and

#### **SysTools DBX Finder Crack + Free For Windows**

SysTools DBX Finder is a simple utility designed to help you find and organize all the Outlook Express DBX files on a network. The application is designed to be especially useful for medium and large companies who still have a number of DBX files present on their machines. Should you wish to import these files into other mail clients, as well as extract the information they store, SysTools DBX Finder can help you locate and organize all the DBX files you need. More about SysTools DBX Finder: Please take a look at the main features of this software: - Find Outlook Express DBX files on a network. - Easily locate DBX files that were last opened. - Categorize them into folders by their date or size. - Export the results list to a CSV file.After the US showed its hand in provoking the Baltic states, the UN Security Council held an emergency meeting to discuss the military strike on the Russian military base in Syria. The US representative to the Security Council, Mark Toner, raised the question of banning US military flights over the Baltic states. The question was raised by the representative of the US, at the UN Security Council meeting in the wake of the US strike in Syria. After repeatedly warning the members of the Council against a repetition of the 2016 incident at the US-EU border and stating that new incidents could cause an uncontrollable escalation, Toner was referring to the incident in the Baltic Sea on November 18, where Russia scrambled a squadron of Il-20P aircraft. The US representative said that the incident was the result of "repeated provocations and excessive provocative actions" by the Russian military, adding that Washington will not tolerate it and will continue to defend the freedom and independence of its allies. Toner stressed that the Russian military should be prevented from using the airspace of the Baltic States, and said that if this is not done, then "we are headed to a situation that is destabilizing for the region," adding that the Baltic States "are NATO allies, and we are prepared to defend them." The representative of the Baltic States, in turn, said that all the flights in the Baltics are performed in compliance with international rules, which, he added, are the same for all states. At the press-conference in the UN Security Council, the representative of the Russian delegation, Alexander Evtyukhin, said that the incident on November 18 was the result of a gross violation of the rules 09e8f5149f

### **SysTools DBX Finder Keygen Full Version Free Download**

Find and organize multiple Outlook Express® DBX files on a network. Save and export results to a CSV file or a dedicated folder. Search files quickly, even without knowing their names or locations. Different SysTools DBX Finder Screenshots: You like the following software? You can vote for it: SysTools DBX Finder... good software and helpful app. SysTools DBX Finder is a good software with lots of features that allows you to locate and organize multiple Outlook Express® DBX files on a network. Besides you can also export results list to CSV, you can also search for particular files. SysTools DBX Finder is a good program. SysTools DBX Finder is a good app. SysTools DBX Finder is a good tool. SysTools DBX Finder is a great software. SysTools DBX Finder...i like it good app. SysTools DBX Finder is a nice software. SysTools DBX Finder is very useful app. SysTools DBX Finder is a good program. SysTools DBX Finder is a good software. SysTools DBX Finder...good app SysTools DBX Finder is a good software that allows you to locate and organize multiple Outlook Express® DBX files on a network. Besides you can also export results list to CSV and search for particular files. SysTools DBX Finder...good app SysTools DBX Finder is a good software with lots of features that allows you to locate and organize multiple Outlook Express® DBX files on a network. Besides you can also export results list to CSV, you can also search for particular files. SysTools DBX Finder...good app SysTools DBX Finder is a good tool with lots of features that allows you to locate and organize multiple Outlook Express® DBX files on a network. Besides you can also export results list to CSV and search for particular files. SysTools DBX Finder...an excellent app. SysTools DBX Finder is an excellent app. SysTools DBX Finder...an excellent app SysTools DBX Finder is an excellent software with lots of features that allows you to locate and organize multiple Outlook Express® DBX files on a network. Besides you can also export results list to CSV, you can also search for particular files. SysTools DBX Finder...an excellent app

#### **What's New In?**

SysTools DBX Finder is a simple, free and open source utility that lets you list all Exchange server 2003 DBX files on a network, and optionally copy them to the local drive. The software supports the search operation, so you can specify where the DBX files are located and what user accounts they belong to. You can even filter the results to display only specific drives, folders, users, mailboxes, items or even mail types. In addition, the application is able to create a list of files and their information in a format that can be easily imported into popular spreadsheet applications. SysTools DBX Finder Screenshot: Advance QuickBooks Support Phone Number In United States +1-855-441-4417: Bloomington Car Repair Service Center - Bloomington, Indiana Our technicians at Bloomington Car Repair Service Center are all ASE Certified and ASE certified master techs. Contact us for excellent car repair work done fast. We offer daily car repairs as well as specialty services. We're a 3 star repair shop with A rated parts and an A rating through J.D. Powers and A.M.T. Every vehicle is inspected, diagnosed and repaired at a competitive price, with no hidden charges. In addition we perform custom paint work, vinyl wrapping and interior work and vinyl replacement. Summit Pointe Salon is a hair and makeup salon in Hinckley, IL. We're offering competitive salon prices and an unrivaled experience. Contact us today to check availability and get started! Check out www.summitpointesalon.com for more details. Summit Pointe Salon is a hair and makeup salon in Hinckley, IL. We're offering competitive salon prices and an unrivaled experience. Contact us today to check availability and get started! Check out www.summitpointesalon.com for more details. Cycle Nation is a full service bike shop that is focused on providing the highest quality frame building and component options available in Illinois. Cycle Nation is a full service bike shop that is focused on providing the highest quality frame building and component options available in Illinois. The United States Postal Service is often called the Post Office, but it's not a Post Office. The United States Postal Service is the organization responsible for delivering the mail. The Post Office delivers mail to our homes and businesses. It ships letters and packages to other countries and assists with package tracking as well as other services, such as first

# **System Requirements:**

PC Recommended: OS: 64-bit Windows 7, 8, 8.1 or 10 (64-bit versions only). Processor: Intel Core i5-750, i7-870 or AMD Phenom II X4 965 or better Memory: 6 GB RAM Graphics: Nvidia GTX 560 or better, ATI Radeon HD 4850 or better DirectX: Version 11 Storage: 25 GB available space Additional Notes:The present invention relates to circuits for use in integrated circuit (IC) memories. More particularly,

<https://doofeabiddagefispa.wixsite.com/lauricpi/post/sc-diskinfo-crack-with-product-key-free-download-for-pc-2022-new> <https://thenationalcolleges.org/?p=4410> <https://csermooc78next.blog/2022/06/08/gps-tracker-data-logger-crack-free-registration-code-free-2022/> <https://thenationalreporterng.com/netoscope-2-60-crack-download-3264bit-2022/> https://saintjohnvianneysocials.com/upload/files/2022/06/EOd68cY5ddyEs5zfl3Or\_08\_b4cc6ab5d27be0f4ec4182b370419add\_file.pdf <https://liquidonetransfer.com.mx/?p=5108> <https://www.rentbd.net/wusik-station-x-crack-registration-code-updated-2022/> <https://farmaciacortesi.it/storypad-crack-full-product-key/> <https://lalinea100x100.com/2022/06/08/clockwatch-pro-4-5-0-crack-patch-with-serial-key-mac-win/> <https://tejarahworld.com/retroclock-crack-april-2022/> <https://www.7desideri.it/?p=7863> <https://theprofficers.com/vlc-media-player-backup4all-plugin-mac-win/>

<https://vinculaholdings.com/open-teradata-viewer-crack-activation-code-with-keygen-for-windows-april-2022/>

<https://ursgift.com/jpeg-resampler-portable-2010-full-product-key-free-download-latest-2022/>

<https://www.chesapeakemarineinst.com/parametric-equalizer-pro-latest/>

<https://greenteam-rds.com/verax-nms-apm-formerly-verax-nms-express-14-4-5-torrent-activation-code-final-2022/>

<https://arlingtonliquorpackagestore.com/tab-writer-crack-x64/>

[https://likesmeet.com/upload/files/2022/06/g1Qd8XAtk6sMGxCLUhiw\\_08\\_b4cc6ab5d27be0f4ec4182b370419add\\_file.pdf](https://likesmeet.com/upload/files/2022/06/g1Qd8XAtk6sMGxCLUhiw_08_b4cc6ab5d27be0f4ec4182b370419add_file.pdf)

<https://www.flyerbee.com/legendora-icon-set-crack-full-version-free-download/>

http://www.suaopiniao1.com.br//upload/files/2022/06/Oy3byuKoQv1mO5mUFWaH\_08\_42a0f752121058334ed2514294fbf010\_file.pdf